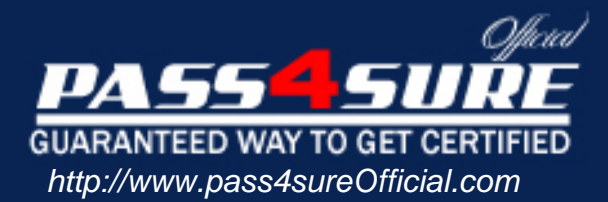

# **190-805**

# **Lotus**

Using Web Services in IBM Lotus Domino 8 Applications

### Visit: http://www.pass4sureofficial.com/exams.asp?examcode=190-805

Pass4sureofficial.com is a reputable IT certification examination guide, study guides and audio exam provider, we not only ensure that you pass your 190-805 exam in first attempt, but also you can get a high score to acquire Lotus certification.

If you use pass4sureofficial 190-805 Certification questions and answers, you will experience actual 190-805 exam questions/answers. We know exactly what is needed and have all the exam preparation material required to pass the exam. Our Lotus exam prep covers over 95% of the questions and answers that may be appeared in your 190-805 exam. Every point from pass4sure 190-805 PDF, 190-805 review will help you take Lotus 190-805 exam much easier and become Lotus certified. All the Questions/Answers are taken from real exams.

Here's what you can expect from the Pass4sureOfficial Lotus 190-805 course:

- \* Up-to-Date Lotus 190-805 questions taken from the real exam.
- \* 100% correct Lotus 190-805 answers you simply can't find in other 190-805 courses.
- \* All of our tests are easy to download. Your file will be saved as a 190-805 PDF.
- \* Lotus 190-805 brain dump free content featuring the real 190-805 test questions.

Lotus 190-805 certification exam is of core importance both in your Professional life and Lotus certification path. With Lotus certification you can get a good job easily in the market and get on your path for success. Professionals who passed Lotus 190-805 exam training are an absolute favorite in the industry. You will pass Lotus 190-805 certification test and career opportunities will be open for you.

#### **Question: 1**

Joe is creating a Web service. What role does UDDI play in a Web service?

- A. UDDI defines the methods of a specific Web service.
- B. UDDI controls the access levels of a Web service client.
- C. UDDI allows listing and discovery of available Web services.
- D. UDDI validates the proper functioning and use of a Web service.

#### **Answer: C**

#### **Question: 2**

Which of the following things would cause the WSDL of a Domino Web service to be regenerated?

- A. Changing a parameter of a public method
- B. Changing the code within a public method
- C. Signing the Web service with a different ID
- D. Adding or removing an implicit Fault from a public method

#### **Answer: A**

#### **Question: 3**

Philip is adding error handling to the getProductDescr function in his Domino Web service. Philip has added the "Option Declare" line in the (Options) section of his code. The function signature is: Function getProductDescr( ProdKey As String, ProdNotFound As WS\_FAULT ) As String In the error handling code of the function, Philip has added this line: Call ProdNotFound.setFault(True) When he tries to save the Web service, he receives the message, "Class or type name not found: WS\_FAULT". How can Philip fix this error?

- A. SetFault is a property of WS\_FAULT, not a method. Change the line to ProdNotFound.setFault  $=$  True
- B. WS FAULT is defined in the lsxsd.lss file. Add this line to the (Options) section of the Web Service: %INCLUDE "lsxsd.lss"
- C. The ProdNotFound object has not been instantiated. Add this line prior to calling the setFault method: Set ProdNotFound = New WS\_FAULT
- D. Default settings for Domino Web services do not support generating faults. Select "Compile LotusScript code with debugging information" from the Advanced

#### **Answer: B**

#### **Question: 4**

What does the XSD\_BASE64BINARY class relate to most directly in LotusScript?

- A. String
- B. NotesStream C. Array of Bytes
- 
- D. Array of Strings

#### **Answer: B**

#### **Question: 5**

Yeon is trying to open a WSDL file to use to start creating a Web Service consumer. She notices that the dialog box that opens is a file system browser. Yeon does not have a local copy of the WSDL file; she has a url pointing to the WSDL on the company intranet. How should Yeon proceed?

- A. Close the current dialog box. Select WSDL... > Import WSDL from URL. Paste the url of the WSDL file in the "Web address" field and click Open.
- B. Paste the url of the WSDL file in the "File name" field and click Open. Designer will attempt to retreive the WSDL from the designated address.
- C. Close the current dialog box. From the Web Services area of Designer, select Create WSDL. Paste the url of the WSDL file in the "WSDL URL" field and click
- D. Yeon will need to open a Web browser and paste the WSDL location in the Location bar. When the WSDL displays, save the WSDL to the local hard drive.

#### **Answer: B**

#### **Question: 6**

Web service errors are returned in what type of object?

A. String

- B. Variant
- C. WS\_FAULT

D. WS\_ERROR

#### **Answer: C**

#### **Question: 7**

Jasmine has written an agent that calls a Web service that works with the native NotesDateTime object. She has the following line of code in her agent: Dim wsDate As New XSD\_DATETIME Dim localDateTimeZone As New NotesDateTime(Now) What method will she call to set the NotesDateTime value in such a way that she'll also retain the time zone information?

A. Call wsDate.SetValueWithZoneFromNotesDateTime(localDateTimeZone)

B. Call localDateTimeZone.SetValueWithZoneFromNotesDateTime(wsDate)

C. Return wsDate.SetValueWithZoneFromNotesDateTime(localDateTimeZone)

D. Return localDateTimeZone.SetValueWithZoneFromNotesDateTime(wsDate)

#### **Answer: A**

#### **Question: 8**

Makayla is fetching employee data using a Web service. Here is the code from the script library that she created from the WSDL: Class EMPLOYEE As XSD\_ANYTYPE Public EMPNAME As String Public EMPTITLE As String Public EMPEMAIL As String Public EMPPHONE As String Sub NEW End Sub End Class Class EmpData As PortTypeBase Sub NEW Call Service.Initialize ("UrnDefaultNamespaceEmpDataService", \_"EmpDataService.Domino",

\_"http://ibm.com/app.nsf/EmpData?OpenWebService", "EmpData") End Sub Function GETEMPINFO(EMPID As String) As EMPLOYEE Set GETEMPINFO =

Service.Invoke("GETEMPINFO", EMPID) End Function End Class Assuming that strID holds the argument needed for the Web service method, how can Makayla display the employee's name and title?

- A. Dim empFlds as New EMPLOYEE
- B. GetEmpInfo(strID)
- C. Msgbox empFlds(0) ", " empFlds(1)
- D. Dim empFlds as New EMPLOYEE
- E. GetEmpInfo(strID)
- F. EMPNAME ", " empFlds.EMPTITLE
- G. Dim empInfo As New EmpData
- H. Dim emp() As EMPLOYEE()
- I. GetEmpInfo(strID)
- I. Msgbox  $emp(0)$ ", " $emp(1)$
- I. Dim empInfo As New EmpData
- I. Dim emp As Employee
- I. GetEmpInfo(strID)
- I. EmpName ", " emp.EmpTitle

#### **Answer: D**

#### **Question: 9**

Lex has a LotusScript Web service consumer agent that uses a complex data type called PersonInfo as a parameter for a method. The PersonInfo object has three properties: a PersonName (which is a String), an EmailAddress (which is a String), and a PhoneNumberArray (which is an array of Strings). What type of object would the "PhoneNumberArray" property normally be, if it represents an array of Strings within a complex data type in a LotusScript Web service consumer method?

A. List

- B. Variant
- C. String()
- D. ArrayOf xsd\_string\_Holder

#### **Answer: C**

#### **Question: 10**

Kasey has written a Web Service-enabled LotusScript script library named WeatherForecast. How will Kasey include that script library in his agent?

- A. Add Use "WeatherForecast" to the Options section of the agent
- B. Add %Include "WeatherForecast" to the Options section of the agent
- C. Add Call "WeatherForecast" to the Initialize section of the agent
- D. Add "WeatherForecast" to the Web Services section of the agent

#### **Answer: A**

#### **Question: 11**

Jeremiah wrote a LotusScript agent that acts as a Web service consumer. The code looks like this: On Error Goto wsErrorDim converter As New WSConverterClassPrint converter.ConvertToNumber("a") Exit Sub wsError: Print "An error occurred" Exit Sub If the ConvertToNumber method generates a fault, what happens in the agent?

- A. The fault is not reported as a runtime error condition in the agent, but it will be available from the"converter" object.
- B. The fault is reported as a runtime error condition in the agent, and the LotusScript Error statement will return details about the fault.
- C. The fault is reported as a runtime error condition in the agent. Information reported by the LotusScript Error statement is general in nature, but details about
- D. The fault is not reported as a runtime error condition in the agent, but the ConvertToNumber method will return a Fault object instead of the data type it
- F. Details about the fault can be retrieved from that Fault object.

#### **Answer: C**

#### **Question: 12**

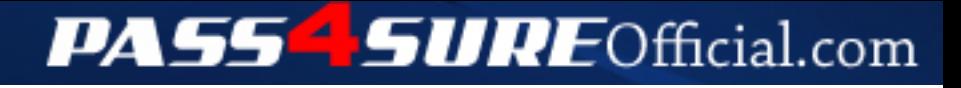

## **Pass4SureOfficial.com Lifetime Membership Features;**

- Pass4SureOfficial Lifetime Membership Package includes over **2500** Exams.
- **All** exams Questions and Answers are included in package.
- **All** Audio Guides are included **free** in package.
- **All** Study Guides are included **free** in package.
- **Lifetime** login access.
- Unlimited download, no account expiry, no hidden charges, just one time \$99 payment.
- **Free updates** for Lifetime.
- **Free Download Access** to All new exams added in future.
- Accurate answers with explanations (If applicable).
- Verified answers researched by industry experts.
- Study Material **updated** on regular basis.
- Questions, Answers and Study Guides are downloadable in **PDF** format.
- Audio Exams are downloadable in **MP3** format.
- **No authorization** code required to open exam.
- **Portable** anywhere.
- 100% success *Guarantee*.
- **Fast**, helpful support 24x7.

View list of All exams (Q&A) downloads http://www.[pass4sureofficial](http://www.pass4sureofficial.com/allexams.asp).com/allexams.asp

View list of All Study Guides (SG) downloads http://www.[pass4sureofficial](http://www.pass4sureofficial.com/study-guides.asp).com/study-guides.asp

View list of All Audio Exams (AE) downloads http://www.[pass4sureofficial](http://www.pass4sureofficial.com/audio-exams.asp).com/audio-exams.asp

Download All Exams Samples

http://www.[pass4sureofficial](http://www.pass4sureofficial.com/samples.asp).com/samples.asp

To purchase \$99 Lifetime Full Access Membership click here http://www.[pass4sureofficial](http://www.pass4sureofficial.com/purchase.asp).com/purchase.asp

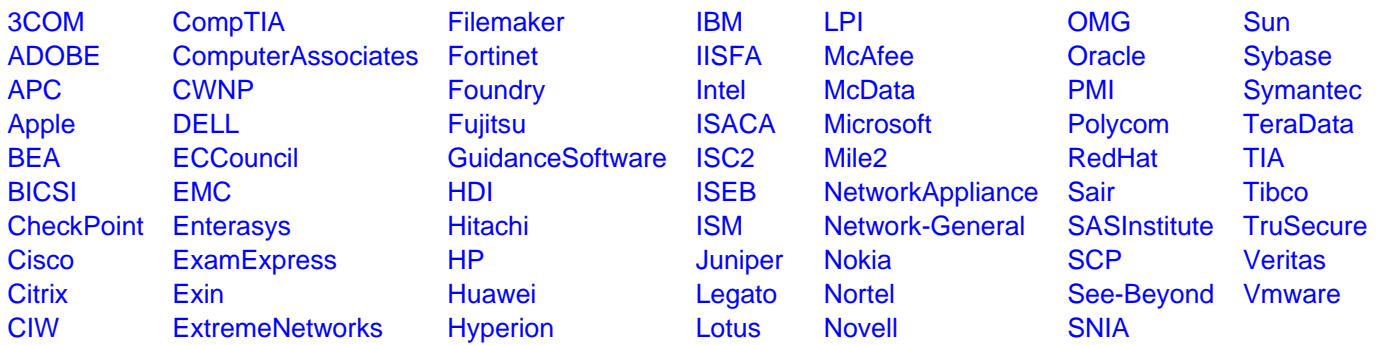

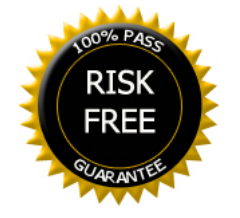